# **piflib** *Release development*

**Confidential Computing Team**

**Mar 17, 2021**

# **CONTENTS**

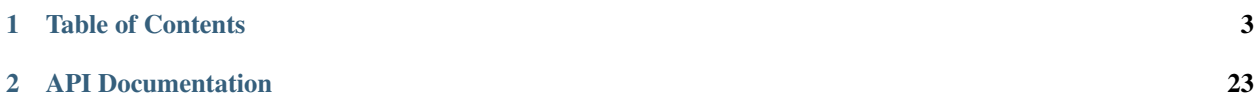

The *piflib* implements several personal information factors. A personal information factor (PIF) provides a way to quantify privacy risks associated with data release.

### **CHAPTER**

## **ONE**

# **TABLE OF CONTENTS**

# <span id="page-6-0"></span>**1.1 Introduction**

There are competing interests when it comes to data release:

- Privacy: The privacy of an individual's data must be preserved.
- Utility: The consumer of the data expects it to be complete and accurate.

In reality, these interests are often mutually exclusive. A complete and accurate dataset contains enough information to identify individuals. Thus, a compromise has to be found that sits somewhere in between.

However, due to the lack of fine-grained metrics data custodians often err on the side of caution as privacy breaches have serious consequences. This leads to datasets of limited use, or even data not being release at all.

# **1.2 What is a PIF**

Risk can be divided into two parts:

- The likelihood of a breach
- And the severity (or consequences) of the breach.

In the context of data release, the likelihood of a breach is the chance of an attack succeeding, and the severity is the amount of information an attacker can gain. The different PIFs are attempts to quantify these risks.

### **1.2.1 Attacker Model**

This risk cannot be evaluated in isolation, as personal information accumulates in the public space. In fact, most recent data breaches utilized externally available personal data to de-identify individuals.

We model this from an attacker's point of view. The attacker's aim is to gain more information about individuals in the dataset. Note that this is different to identifying the row associated with a specific individual. Narrowing down the possible rows for an individual might already allow the attacker to reduce the uncertainty around some of the individual's personal information.

The attacker knows the distribution of the feature values for the population. This is not unrealistic, as many summary statistics are freely available (e.g. census). In order to get the true risk, we model the worst case as this represent the highest risk. In terms of auxiliary data, the worst case is that the attacker already knows everything about a target person but one value.

Our personal information factors aim to quantify the risk for that specific value, given that the attacker know all other values of the corresponding individual.

# **1.3 Personal Information Factors**

The personal information factors compute a risk value for each cell, thus providing a detailed risk landscape for the whole dataset. We believe that these risk values allow a data analyst to

- better understand the risk associated with the release of a dataset
- identify the areas in the dataset that need the most attention
- evaluate different treatments to identify the most suited one.

The cell information gain (CIG) quantifies the information that can be learned by an attacker, whereas the cell surprise factor (CSF) quantifies the likelihood of an attack succeeding.

# **1.4 Cell Information Gain**

For simplicity, it is assumed that every cell belongs to a row, and every individual is represented by exactly one row. The CIG quantifies the information gained by learning the value of a cell, given that one already knows all the other cell values of this individual.

We use entropy to measure information. The entropy of a random variable is the average level of uncertainty inherent in the variable's possible outcomes.

As the attacker already has an expectation of the distribution (prior) of that variable, we define the CIG as the change in entropy (or KL-divergence) between the prior and posterior distribution.

### **1.4.1 Example**

Consider the following dataset

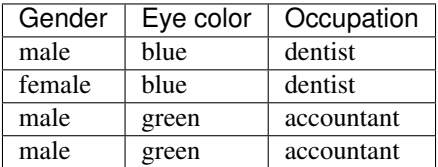

For the sake of exposition, we focus on the feature 'Gender'.

First, we need the 'Gender's prior distribution. There are 51% males and 49% females in the Australian population. Then 0.51 and 0.49 form the prior distribution.

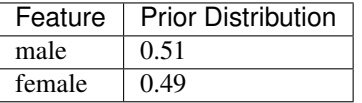

Knowing values for 'Eye color' and 'Occupation' gives context. The posterior distribution of 'Gender' is the conditional distribution given its context.

The posterior of 'Gender' is given by P(Gender|Eye color, Occupation) as follows:

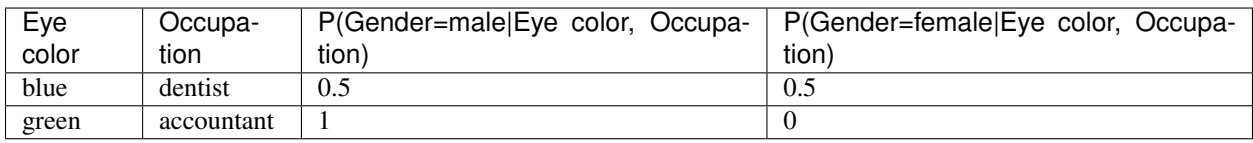

We can see that the posterior distribution for the blue-eyed dentists is very similar to the population prior. As the distribution of 'Gender' within the cohort of blue-eyed dentists is essentially the same as the population prior, we associate little risk with 'Gender' values for this cohort. The posterior distribution of 'Gender' for the green-eyed accountants on the other hand is significantly different from the prior. Thus there is more information to be gained.

# **1.5 Weighted Cell Information Gain**

The CIG assumes that the unknown feature is independent from all other features. Features containing personal information often have inter-dependencies, e.g. firstnames and gender, or postcode and income.

One can look at the CIG as the worst-case scenario. Nothing of the uncertainty of the unknown feature can be explained by the other features.

The Weighted Cell Information Gain explores the best-case scenario: we assume that all observed correlations are due to causal dependencies between the features.

Let  $X_i$  be the unknown feature. Then  $H(X_i)$ , the entropy of feature j, describes the amount of information contained in that feature. The conditional entropy  $H(X_i | X_1, \ldots, X_{i-1}, X_{i+1}, \ldots, X_m)$  describes the amount of information contained in feature  $j$ , given that all other feature values are known (taking all possible correlations into account).

Dividing the conditional entropy by the entropy of the feature, we get a factor that describes what fraction of the information in a feature can not be explained by the correlations with all other features.

$$
w_j = \frac{H(X_j \mid X_1, \dots, X_{j-1}, X_{j+1}, \dots, X_m)}{H(X_j)},
$$

The wCIG is defined as the CIG value multiplied by factor  $w_i$ .

$$
wCIG(i, j) = w_j * CIG(i, j)
$$

### **1.5.1 Caution**

Correlation does not mean causation. A trivial counterexample is the following dataset:

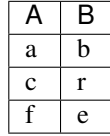

There is a perfect correlation between feature A and B, thus all wCIG values are zero. However, there is no causal relationship between the two. In fact, the CIG values are quite high, as all values are unique.

# **1.6 Cell Surprise Factor**

Whereas the CIG measures try to quantify the consequences of a breach, the Cell surprise factor (CSF) focuses on the likelihood of a breach.

The different values of the known features form cohorts. The CIG describes the change in entropy of the unknown feature. Thus, all cell values of the unknown features within the same cohort get assigned the same CIG value, irrespective of how much the actual cell value contributed to the change in entropy.

We keep the same setting as with the CIG, assume we know all values of an entity but one. This gives us a prior and posterior distribution. But instead of measuring the change of entropy of the unknown feature, we now look at the change of probability for each value of the unknown feature separately.

### **1.6.1 Difference to CIG**

Whereas the CIG quantifies the difference in information of a unknown cell value, the CSF measures the change in its probability. The CIG measure the difference of two distributions, the CSF the difference of two probabilities. There is a nice visualization of this in the CSF tutorial in the *[Tutorials](#page-9-0)* section.

The CSF is a measure of how unexpected a specific value is, given its context. Whereas the CIG measure how much information is contained in that value within its contextual cohort.

# **1.7 Summarizing Personal Information Factors**

The proposed personal information factors provide a detailed risk landscape across the whole dataset. Sometimes it is useful to have single number representing the overall risk. However, summarizing values removes some of the details, e.g.: an average removes the extreme values.

### **1.7.1 Feature Information Gain**

FIG is given by summing all CIG values for each feature. The FIG can be used to identify the features that provides the highest information gain. Higher information gain corresponds to higher risk of of re-identification. The risk of inclusion can be compared to the feature's utility when making the decision to include or exclude it.

### **1.7.2 Row Information Gain**

RIG is determined by summing all the CIG values in the row and is a measure of the information gain associated with a particular individual if their information is revealed through re-identification.

### **1.7.3 PIF**

The initial definition of the PIF was a summary of the individual row information gain values. The  $PIF_n$  is defined as the nth percentile of the individual RIG values of a dataset. E.g.: 95% of the RIG values of a dataset won't exceed the PIF<sub>95</sub> value. Note that the RIG measures the overall information gain for an individual.

Keep in mind that a PIF<sub>n</sub> value only summarises the risk of  $n\%$  of the individuals in the dataset.

### **1.7.4 Caution**

We believe that single value summaries are too simplistic and should be used with caution.

# <span id="page-9-0"></span>**1.8 Tutorials**

### **1.8.1 running the tutorials**

The notebooks can run online using binder.

Or you can download the tutorials from [github.](https://github.com/PIFtools/piflib/tree/main/docs/tutorials) The dependencies are listed in *tutorials-requirements.txt*. Install and start Jupyter from the docs/tutorials directory:

```
pip install -r tutorials-requirements.txt
python -m jupyter lab
```
Finally, you can view a static version of the tutorials here.

#### **Personal Information Factor (PIF) - Computing the cell information gain (CIG)**

The PIF tries to answer the question:

*"Knowing everything about a person but one feature's value, what's the information one would gain learning that value?"*

The information gain is a measure of how unexpected the value is. The higher the information gain, the more unusual the value is, given the values for all remaining features.

We compute the information gain as the KL-divergence between the distribution of values of the whole dataset (the features' priors) and the distribution of a feature's values given all remaining features' values (posterior).

```
[1]: import collections
    import matplotlib.pyplot as plt
    import matplotlib
    import pandas as pd
    import numpy as np
    import seaborn as sns
    import piflib
    from tutorial_helpers import horizontal_bar_plot
```
#### **Example dataset**

We define a toy dataset to explain the process. Feel free to modify the dataset and examine the behaviour of the corresponding CIG values.

```
[2]: data = {'gender': (['male'] * 6) + ['female'],
          'name': ['Anton', 'Bill', 'Charlie', 'Don', 'Emil', 'Emil', 'Charlie'],
          'eye_color': ['blue', 'green', 'green', 'green', 'blue', 'green', 'green']}
   df = pd.DataFrame(data)
   df
[2]: gender name eye_color
   0 male Anton blue
   1 male Bill green
   2 male Charlie green
   3 male Don green
   4 male Emil blue
   5 male Emil green
    6 female Charlie green
```
#### **The features' priors**

Looking at the dataset as a whole, what is the distribution of the values of each feature. Not having any information about a person, this is what we expect him/her to look like.

```
[3]: from piflib.data_util import calculate_distribution
```

```
[4]: for feature in df.columns:
        dist = calculate_distribution(df[feature])
        horizontal_bar_plot({'': list(dist.values())}, dist.keys())
        plt.title(f'Prior distribution of: {feature}')
```
### Prior distribution of: gender

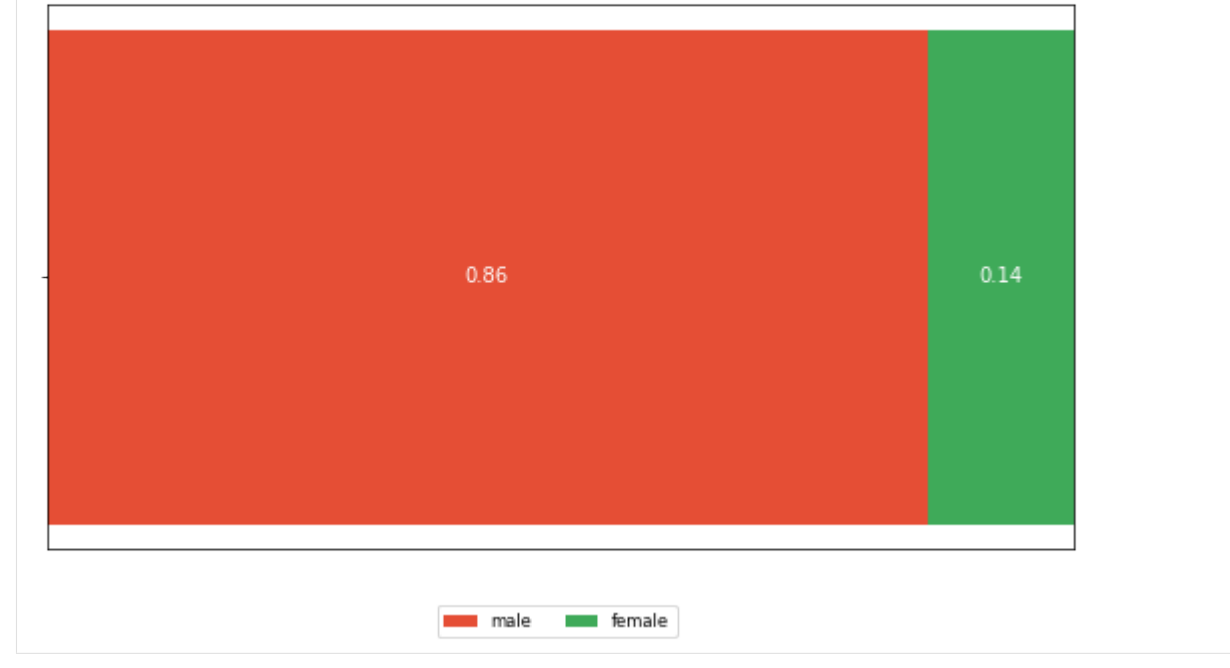

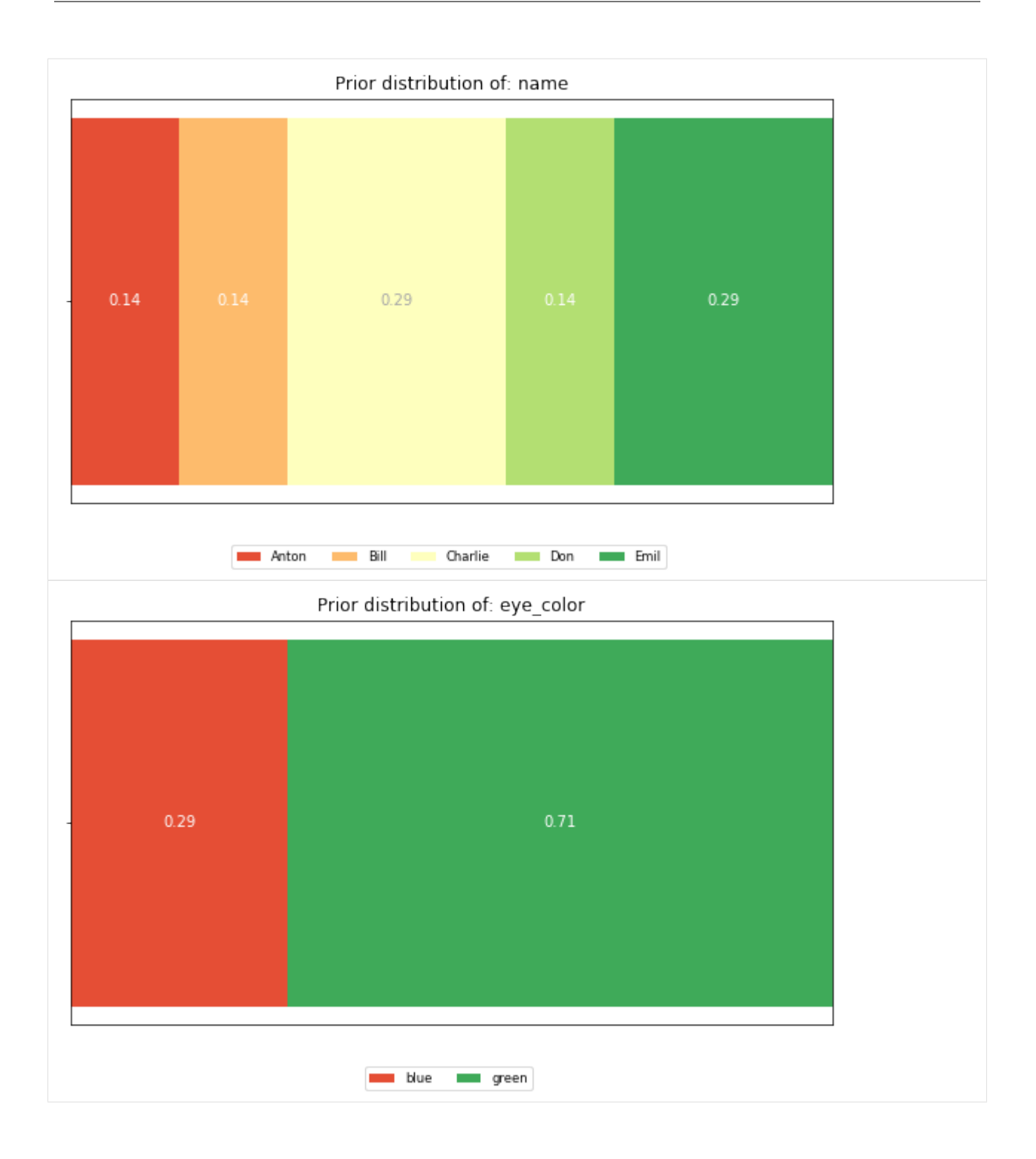

### **The posterior distributions**

To compute a feature's posterior distribution, we have to take its context into account. For example, in the given dataset, there are two posterior distributions for the feature 'name'. One where the pair gender and eye color is "male, green" and one for "male, blue".

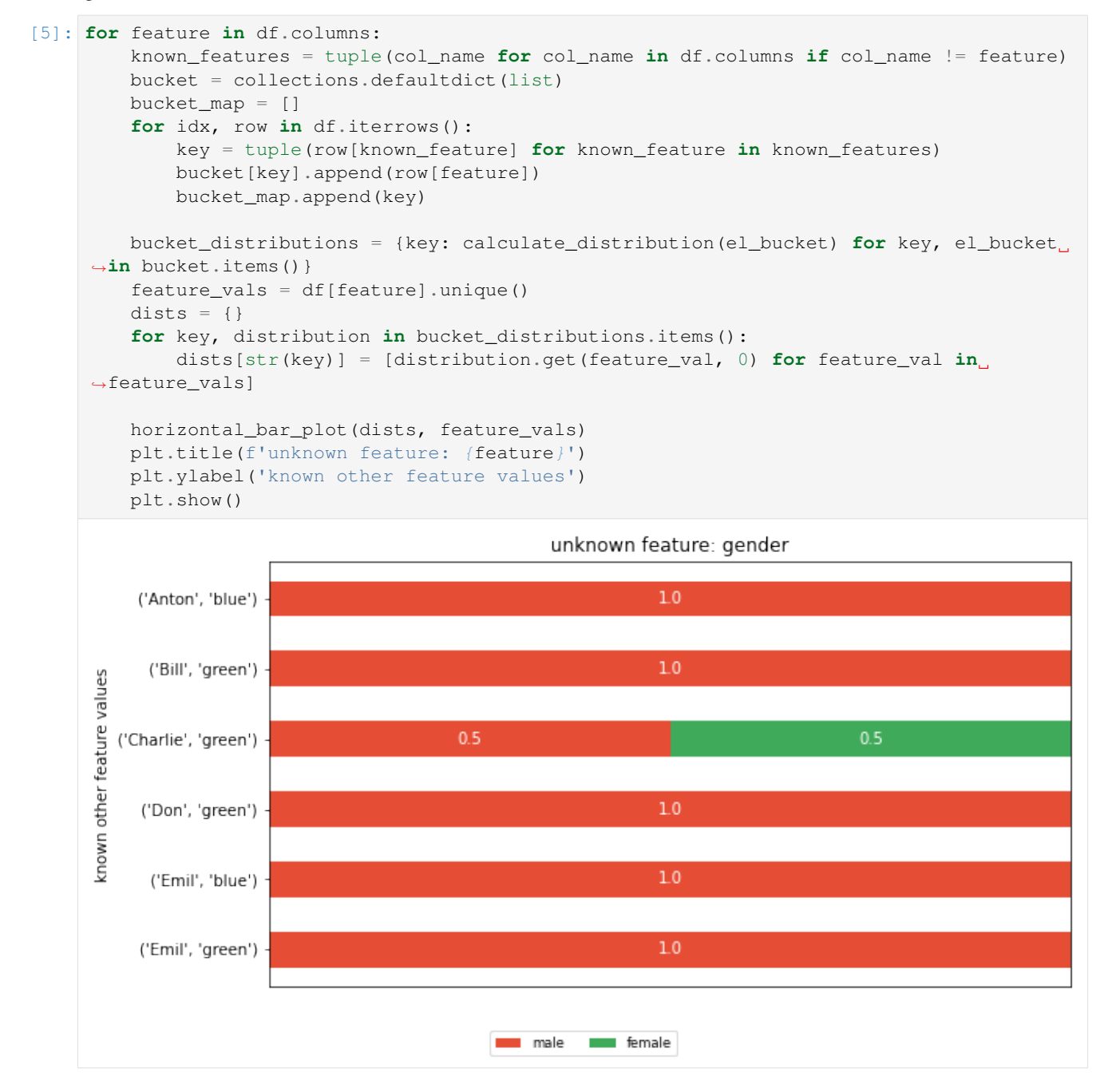

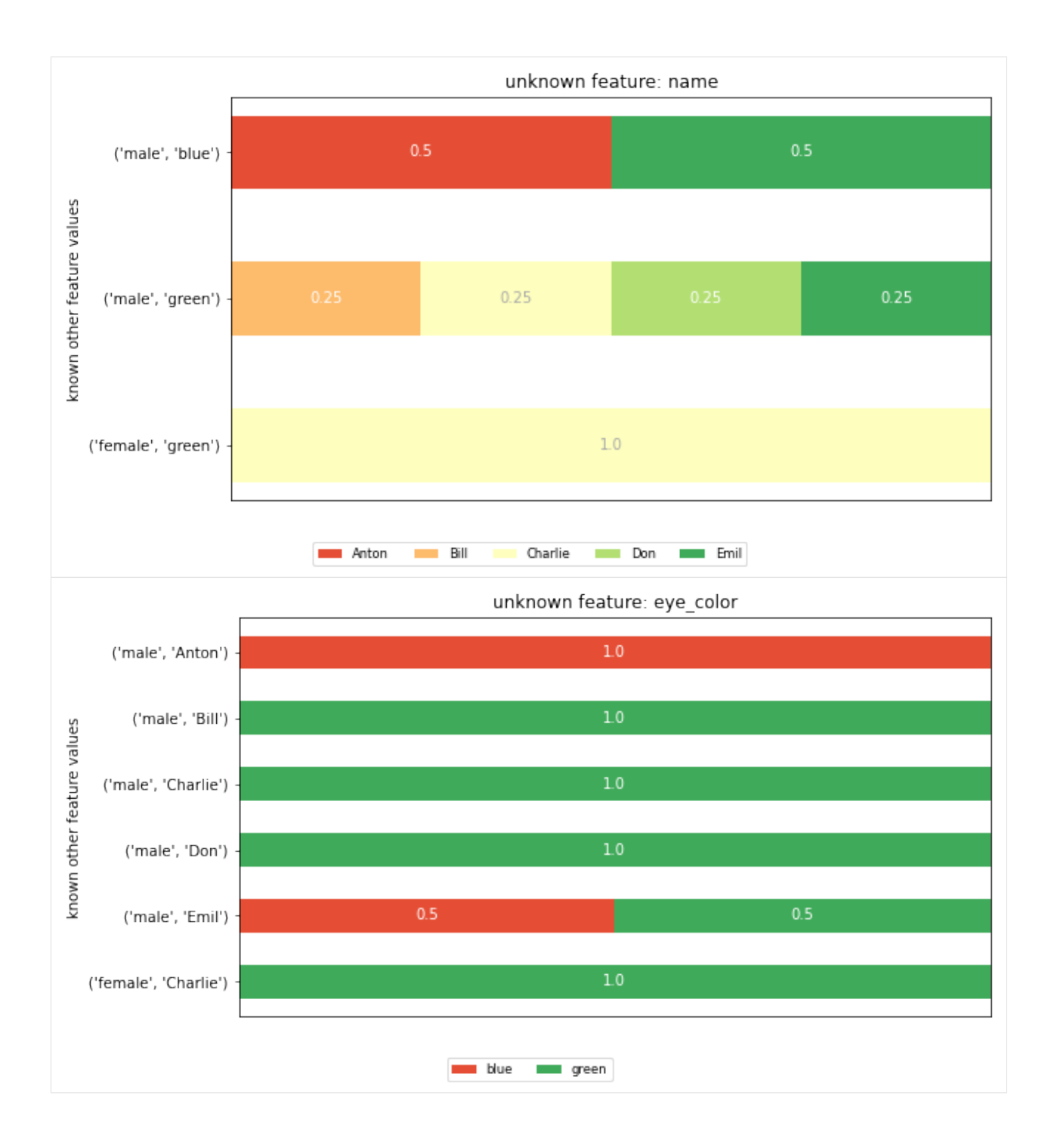

#### **The CIG values:**

Given a features' prior and posterior distributions, one can compute the KL-divergence between the two for each cell in the dataset. This will form the CIG value.

```
[6]: piflib.compute_cigs(df).round(2)
```
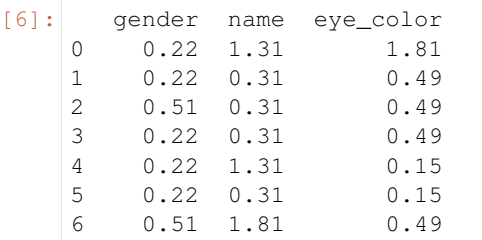

Looking at both CIG values that correspond to a 'blue' eye color, we can see that they got assigned very different CIG values. In row 0 the CIG is 1.81, whereas in row 4 the CIG is 0.15. To understand the difference, you have to appreciate the different cohorts that fed into the CIG computation. The cohort (gender=male, name=Anton) that forms the posterior in row 0 is of size 1, whereas the cohort for row 4 (gender=male, name=Emil) is of size 2. The eye\_color distribution of the second cohort is similar to the prior, thus the CIG value is low.

Or looking at it from an attacker perspective, if I know that the target's name is Anton with a male gender, I would learn his eye color. In contrast, if the target's name is Emil with a male gender, the attacker is left with a 50/50 chance for blue and green. This is close to his prior believe of 29/71.

I also want to draw attention to line 1. Why is the CIG different, given that here too, the cohort size is 1? This is explained by the prior believe. The attacker believes that 71% of the people in the dataset have green eyes. Thus, learning that Bill has green eyes is less of a surprise than learning that Anton has blue eyes.

#### **Going bigger - hackathon dataset**

```
[7]: hack_features = ['gender', 'AGE', 'POSTCODE', 'blood_group', 'eye_color', 'job']
   hack_data = pd.read_csv('data/hackathon.csv')[hack_features]
   hack_data = hack_data.fillna('Unemployed')
   hack_data.head()
[7]: gender AGE POSTCODE blood_group eye_color job
   0 F 99 2649 B- Brown Psychologist, counselling
   1 M 108 1780 A- Hazel Personnel officer
   2 M 59 2940 B+ Hazel Tourism officer
   3 M 58 2945 B+ Blue Make
   4 M 30 2729 AB- Brown Forest/woodland manager
```
We now compute the CIG values and display them as a heatmap, with colors ranging from green for 'save' values to red for the most at risk values.

```
[8]: hack_cig = piflib.compute_csfs(hack_data)
    color_map = matplotlib.colors.ListedColormap(
            sns.color_palette("RdYlGn", 256).as_hex()[::-1])
    sns.heatmap(hack_cig, cmap=color_map)
```
#### [8]: <AxesSubplot:>

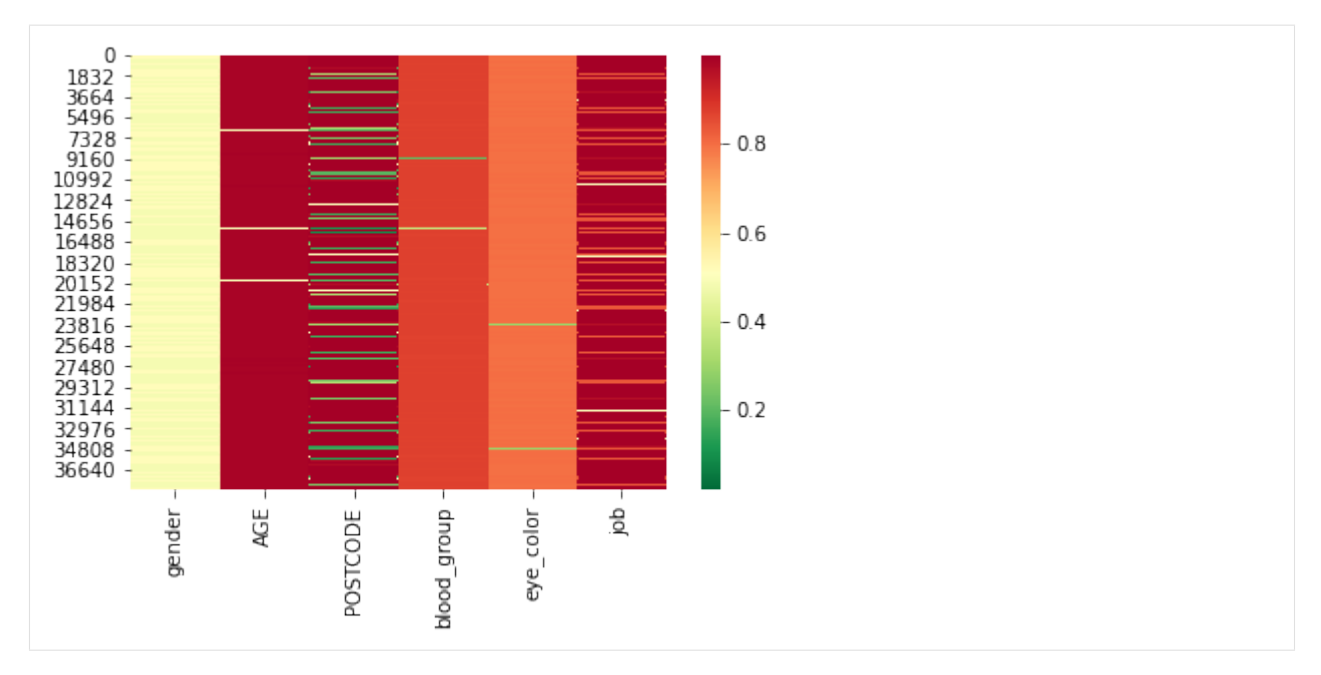

Looking at the distribution of CSF values, we can see that the changes are quite substantial.

```
[9]: hack_cig.describe()
```
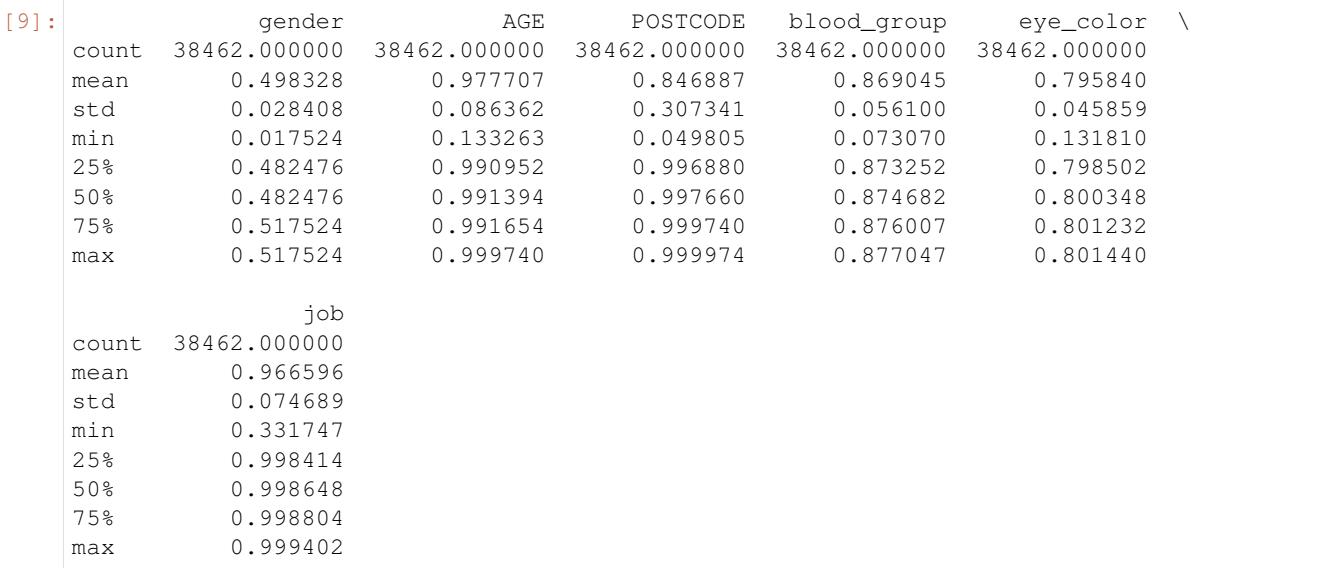

Let's try to reduce the CIG values by removing the features 'job' and 'POSTCODE'. Removing features will lead to larger cohort sizes for the posterior distributions. Alternatively, you could also

```
[10]: cols = ['gender', 'AGE', 'blood_group', 'eye_color']
     sub_hack_cig = piflib.compute_csfs(hack_data[cols])
     sns.heatmap(sub_hack_cig, cmap=color_map, vmax=1)
```

```
[10]: <AxesSubplot:>
```
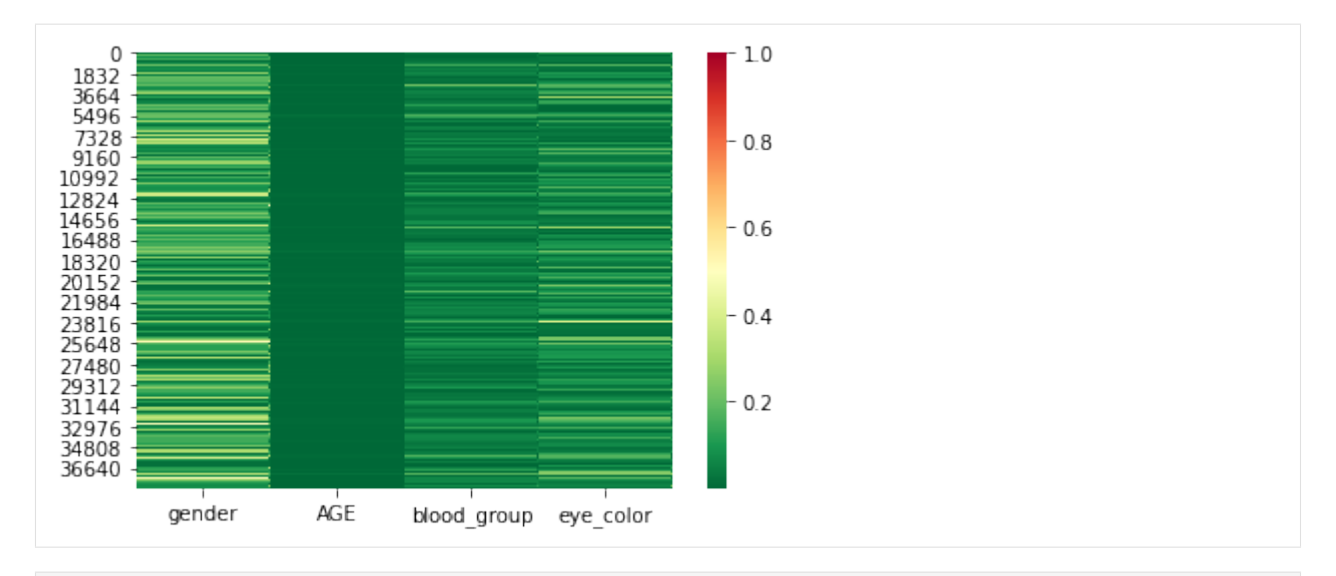

[11]: sub\_hack\_cig.describe()

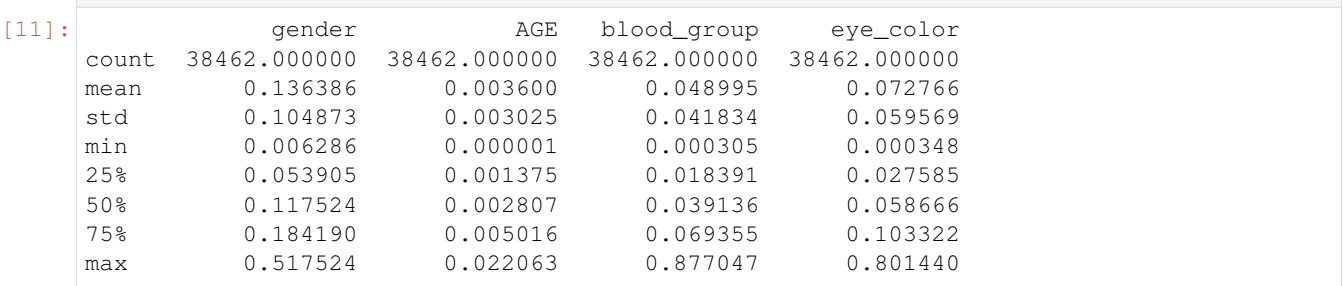

This already looks a lot better. The mean CIG values are a lot lower now. However, there are still some rows in the dataset with high CIG values. These rows still stand out and thus have a higher risk of re-identification.

```
[1]: import pandas as pd
    import seaborn as sns
    import matplotlib.pyplot as plt
    import matplotlib
    from piflib.data_util import calculate_distribution
    from tutorial_helpers import horizontal_bar_plot, compute_posterior_distributions
    import piflib
```
#### *Cell surprise factor* **(CSF) as a measure of information risk**

The cell information gain (CIG), as introduced in the ACS data sharing white paper, offers a novel way to reason about the personal information contained in a dataset. By measuring the personal information factor on a cell level, an analyst is able to quickly locate the areas in the dataset that need the most attention.

However, we identified two problems with this approach and propose a new measure to address those issues.

#### **Problem 1: overcounting**

The CIG is defined as the KL-divergence of the prior distribution of the feature and the posterior of that feature, given all other features. This means though that the CIG value is a measure of surprise of how the distribution of the values changed, i.e., a combination of all the values in the posterior distribution. Thus, the CIG is not really a fair representation of the risk of the single cell value, but rather represents the risk of that feature for the cohort comprising that particular posterior distribution.

For example, consider the following dataset:

```
[2]: data = {'A': ['a', 'a', 'a', 'b', 'b', 'c', 'c', 'c', 'c'],
            'B': ['g', 'h', 'i', 'g', 'g', 'h', 'h', 'h', 'i']}
    df = pd.DataFrame(data)
    df
[2]: A B
    0 a g
    1 a h
    2 a i
    3 b g
    4 b g
    5 c h
    6 c h
    7 c h
    8 c i
```
The prior distributions for the features 'A' and 'B' look like this:

```
[3]: for feature in df.columns:
        dist = calculate_distribution(df[feature])
        horizontal_bar_plot({'': list(dist.values())}, dist.keys())
        plt.title(f'Prior distribution of: {feature}')
```
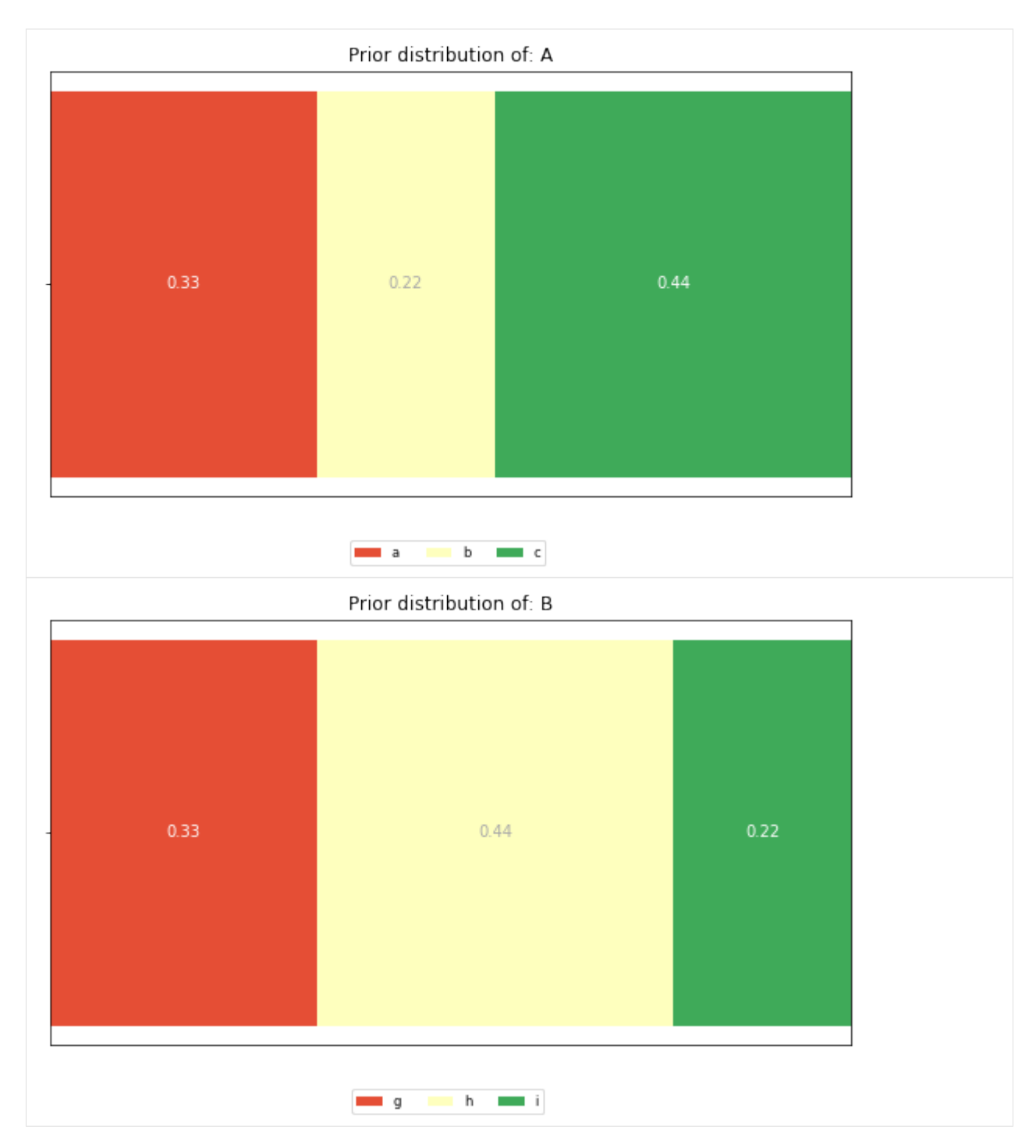

And these are the posterior distributions:

```
[4]: for feature in df.columns:
        horizontal_bar_plot(*compute_posterior_distributions(feature, df))
        plt.title(f'unknown feature: {feature}')
        plt.ylabel('known other feature values')
        plt.show()
```
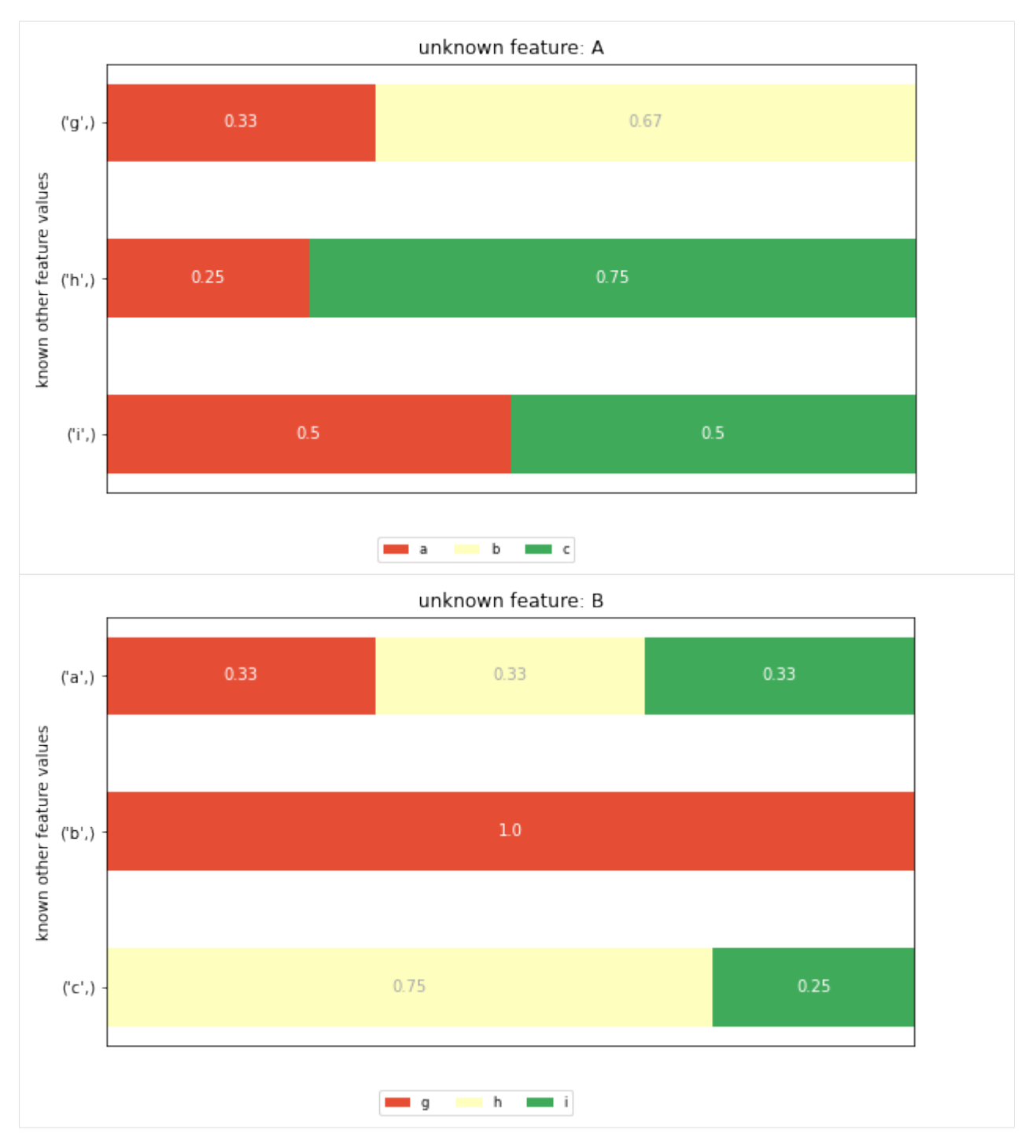

The CIG value for row 0, feature 'A' is computed as the KL divergence between the prior distribution for feature 'A' and the posterior distribution for the unknown feature 'A' and given value 'g' (the first row in the posterior distribution graph). The KL divergence is defined as a weighted sum of the logarithmic differences of all corresponding elements in prior and posterior distribution. This leads to two potential problems: - The CIG value measures the element of surprise of the **combined** set of possible cell values in the posterior distribution, thus overestimating the real element of surprise of a single cell value. - All cell values of a feature with the same posterior distribution get assigned the same CIG value, irrespective of their individual change in probability.

#### **Problem 2: unbounded CIG values**

The KL divergence has no upper bound. This makes it hard to find an acceptance threshold for which to consider the data to be safe.

#### **Cell Surprise Factor (CSF), an alternative measure of surprise**

The underlying idea of the CIG is to measure the element of surprise of a cell value when its context changes – suppose we know every cell value of a person but one, how surprising is this value compared to what we previously though about it?

What if instead, we measure the change of probabilities of the cell value between prior and posterior distribution? Compute prior and posterior as before, but now look at how the probability of the cell value changes between those two distributions.

#### **Example**

For our dataset from before, the CSF values are as follows:

```
[5]: df_csf = piflib.compute_csfs(df)
    color_map = matplotlib.colors.ListedColormap(
            sns.color_palette("RdYlGn", 256).as_hex()[::-1])
    sns.heatmap(df_csf, vmin=0, vmax=1, cmap=color_map, annot=df, fmt='s')
```

```
[5]: <AxesSubplot:>
```
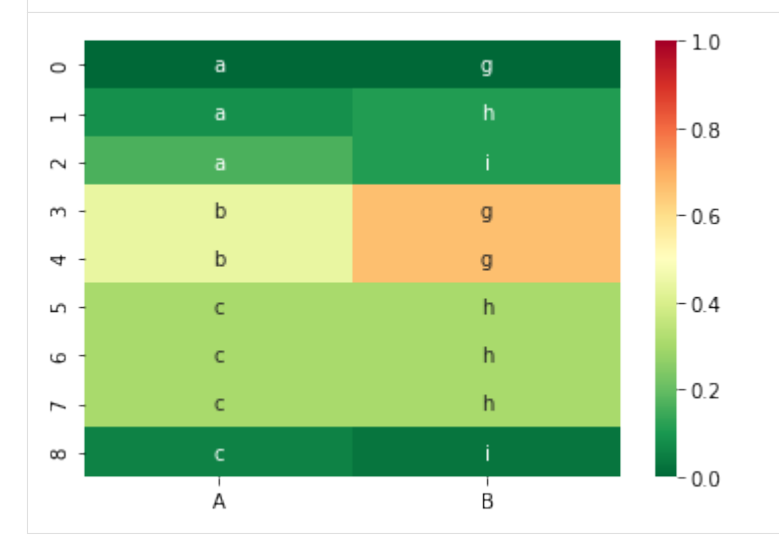

#### And the corresponding CIG values:

```
[6]: df_cig = piflib.compute_cigs(df)
    sns.heatmap(df_cig, cmap=color_map, annot=df, fmt='s')
[6]: <AxesSubplot:>
```
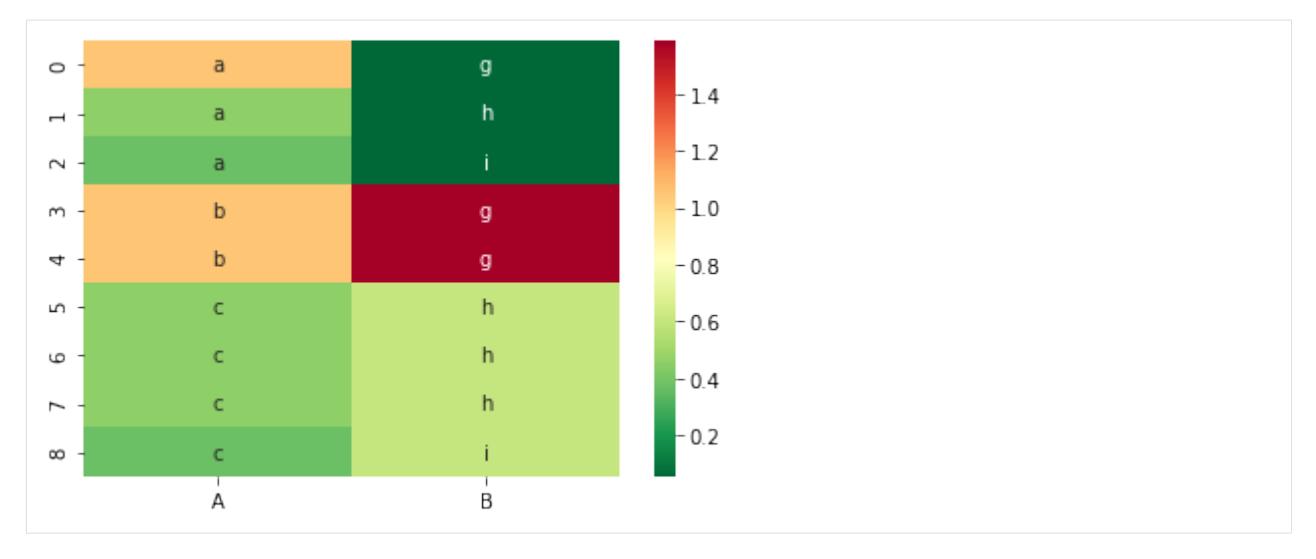

Here I want to highlight the difference between CIG and CSF. The probability of the first cell value, the 'a' in row 0 is 1/3 in the distribution of the feature 'A'. In the posterior distribution of 'A' given 'B' = 'g' the probability for 'a' stays the same at 1/3. However, the probability for 'b' changes from 2/9 to 2/3, the one for 'c' from 4/9 to 0.

This in turn means that the CIG value will be > zero, as the posterior is different from the prior distribution, but the CSF value is 0, as the probability of 'a' did not change between the two distributions.

We argue that the CSF is a better measure of surprise for a cell value, as it reflects the change, or surprise, of the cell value alone, without interference of the other elements in the posterior.

In the case above, as the probability for 'A' does not change, there is no element of surprise. However, as the two distributions are different, the KL divergence will be greater than zero, thus falsely indicating that the 'A' value in row 0 is unusual.

#### **Going bigger - hackathon dataset**

```
[7]: hack_features = ['gender', 'AGE', 'POSTCODE', 'blood_group', 'eye_color', 'job']
   hack_data = pd.read_csv('data/hackathon.csv')[hack_features]
   hack_data = hack_data.fillna('Unemployed')
   hack_data.head()
[7]: gender AGE POSTCODE blood_group eye_color job
   0 F 99 2649 B- Brown Psychologist, counselling
   1 M 108 1780 A- Hazel Personnel officer
   2 M 59 2940 B+ Hazel Tourism officer
   3 M 58 2945 B+ Blue Make
   4 M 30 2729 AB- Brown Forest/woodland manager
```
We now compute the CSF values and display them as a heatmap, with colors ranging from green for 'save' values to red for the most at risk values.

```
[8]: hack_csf = piflib.compute_csfs(hack_data)
    sns.heatmap(hack_csf, cmap=color_map)
```
#### [8]: <AxesSubplot:>

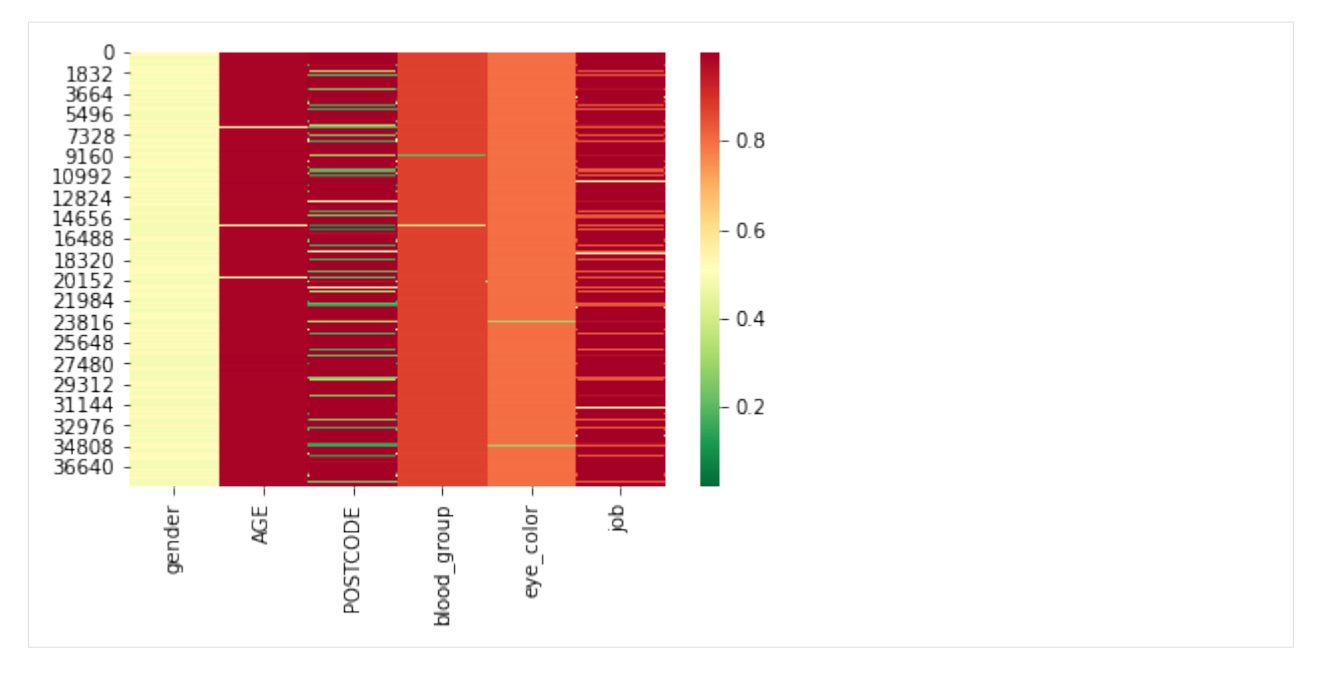

Looking at the distribution of CSF values, we can see that the changes are quite substantial.

```
[9]: hack_csf.describe()
[9]: gender AGE POSTCODE blood_group eye_color \
   count 38462.000000 38462.000000 38462.000000 38462.000000 38462.000000
   mean 0.498328 0.977707 0.846887 0.869045 0.795840
   std 0.028408 0.086362 0.307341 0.056100 0.045859
   min 0.017524 0.133263 0.049805 0.073070 0.131810
   25% 0.482476 0.990952 0.996880 0.873252 0.798502
   50% 0.482476 0.991394 0.997660 0.874682 0.800348
   75% 0.517524 0.991654 0.999740 0.876007 0.801232
   max 0.517524 0.999740 0.999974 0.877047 0.801440
              job
   count 38462.000000
   mean 0.966596
   std 0.074689
   min 0.331747
   25% 0.998414
   50% 0.998648
   75% 0.998804
   max 0.999402
```
CSF values range from 0 to 1, where 0 stands for no surprise and 1 for maximum surprise (or difference from the prior believe). We can see that the mean CSF values are very high. This is due to the fact that almost every row is unique, thus forming mostly cohorts of 1 for the posterior distributions.

Let's try to reduce the numbers by removing the features 'job' and 'POSTCODE'.

```
[10]: cols = ['gender', 'AGE', 'blood_group', 'eye_color']
     sub_hack_csf = piflib.compute_csfs(hack_data[cols])
     sns.heatmap(sub_hack_csf, cmap=color_map, vmax=1)
```

```
[10]: <AxesSubplot:>
```
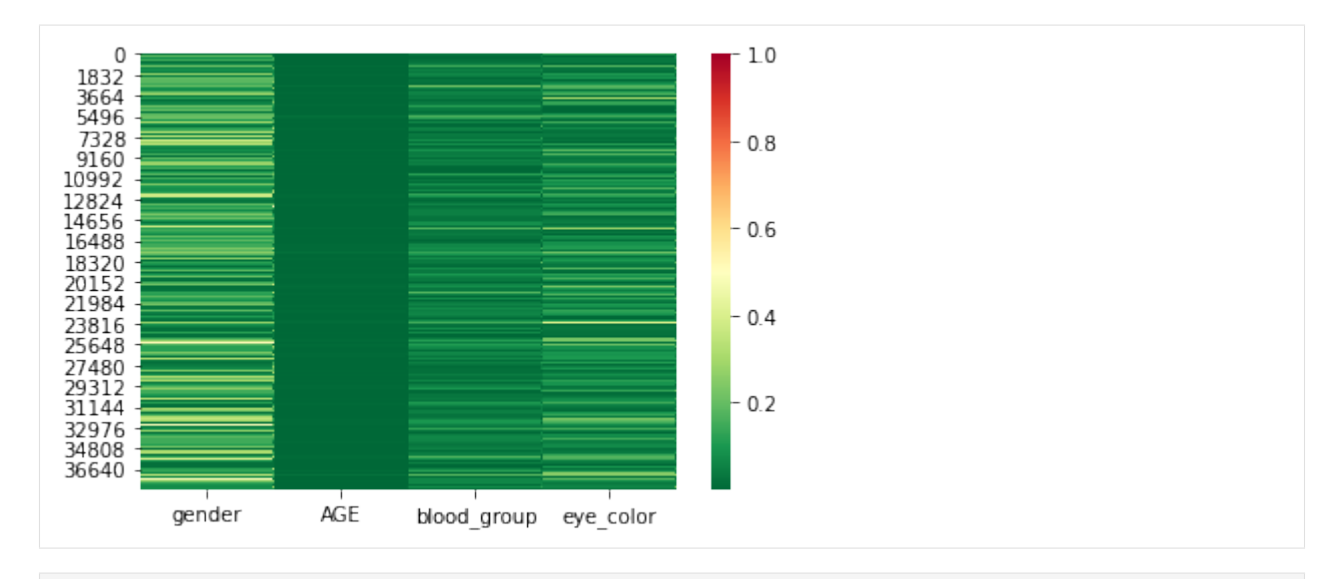

[12]: sub\_hack\_csf.describe()

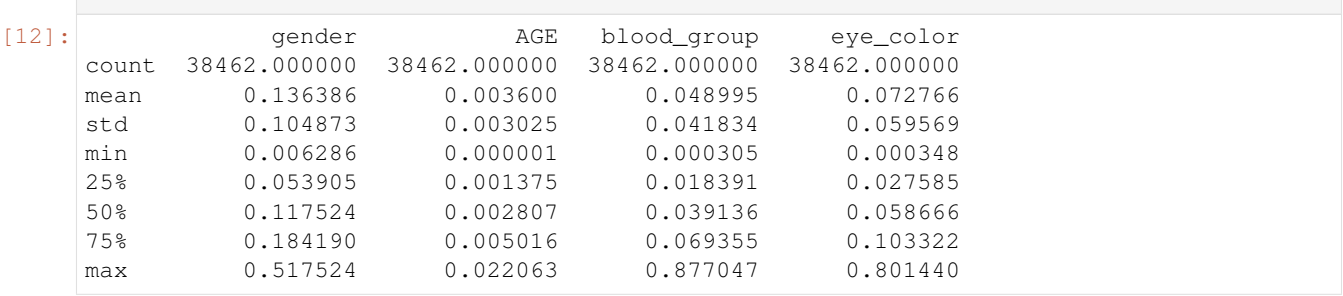

This already looks a lot better. The mean CSF values are very low now. However, there are some rows in the dataset with high CSF values. These rows still stand out and thus have a higher risk of re-identification.

#### **Conclusions**

The CSF, defined as the absolute difference between two probabilities, is always bounded between 0 and 1. Thus, we have fixed bounds and might be able to transfer learnings from one dataset to another more easily.

The CSF measures the element of surprise of a single cell value, whereas the CIG measures the element of surprise of the posterior distribution. We believe that the CSF provides are finer granular, and true-er, picture of the element of surprise of a cell value contained in a dataset.

#### [ ]:

**CHAPTER**

**TWO**

# **API DOCUMENTATION**

<span id="page-26-0"></span>• modindex